## **Agenda Day 1 – September 11th**

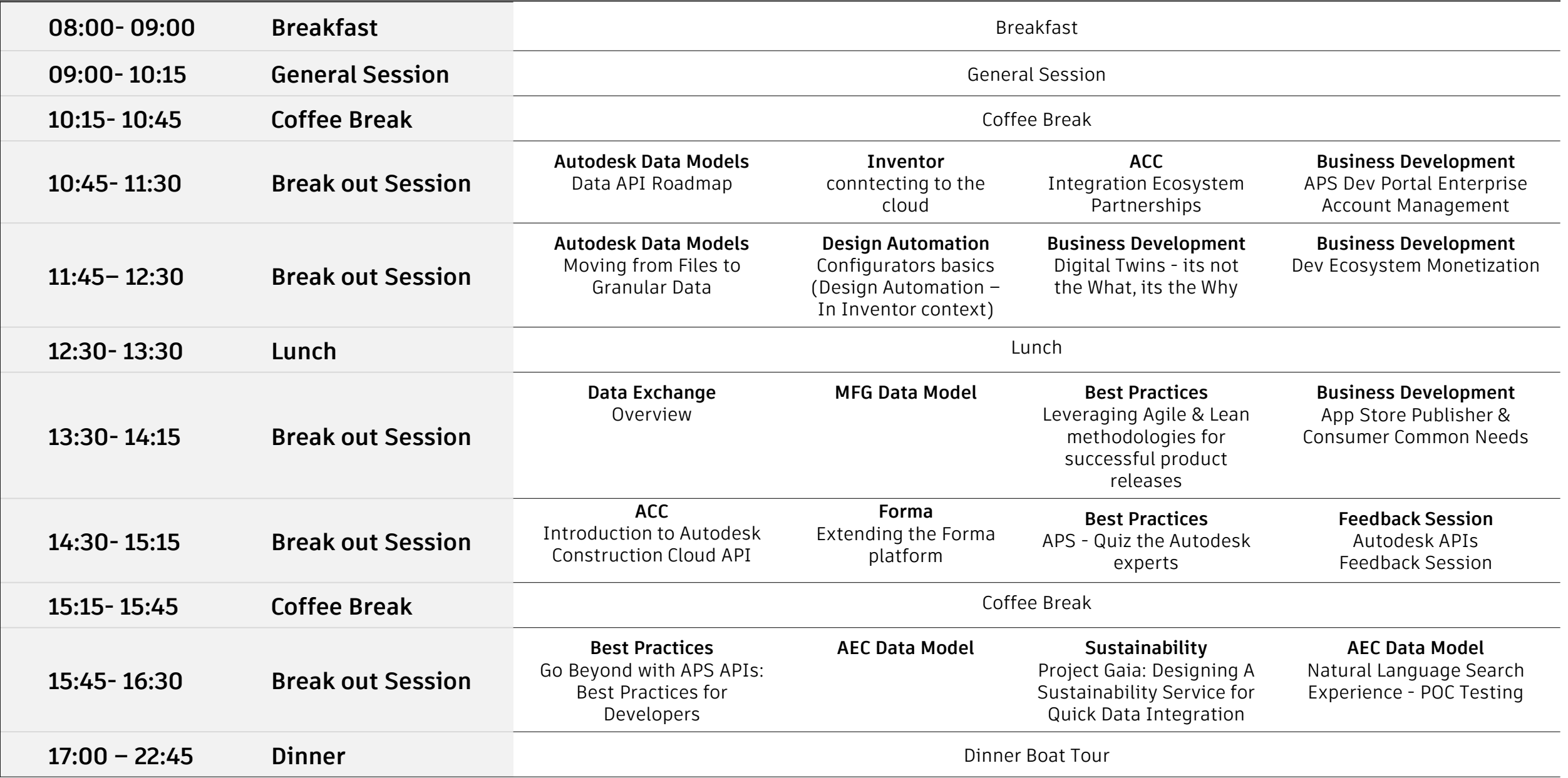

## **Agenda Day 2 – September 12th**

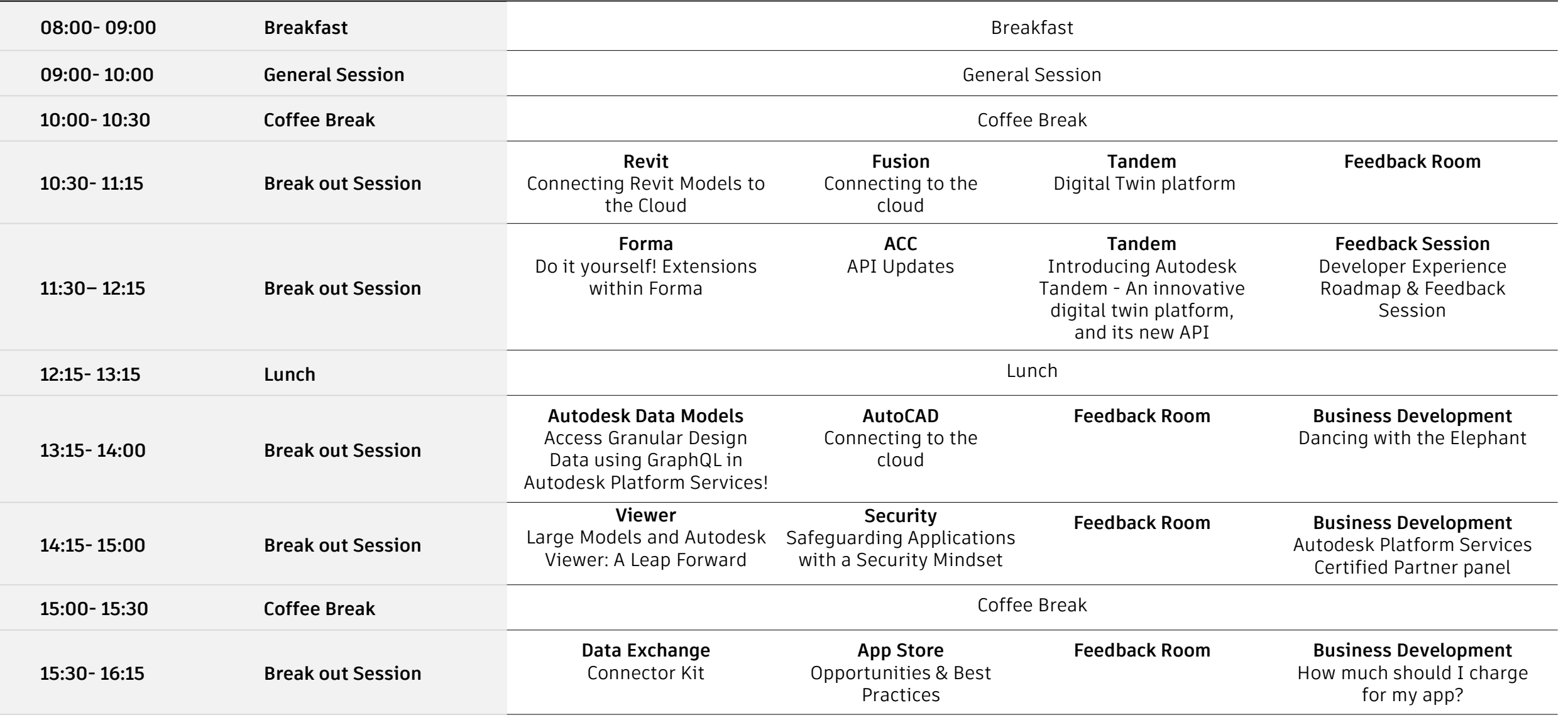